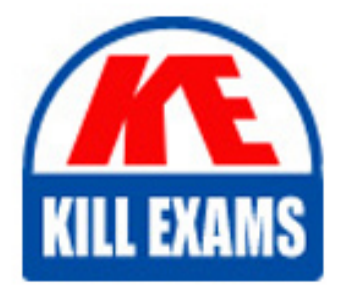

**QUESTIONS & ANSWERS** Kill your exam at first Attempt

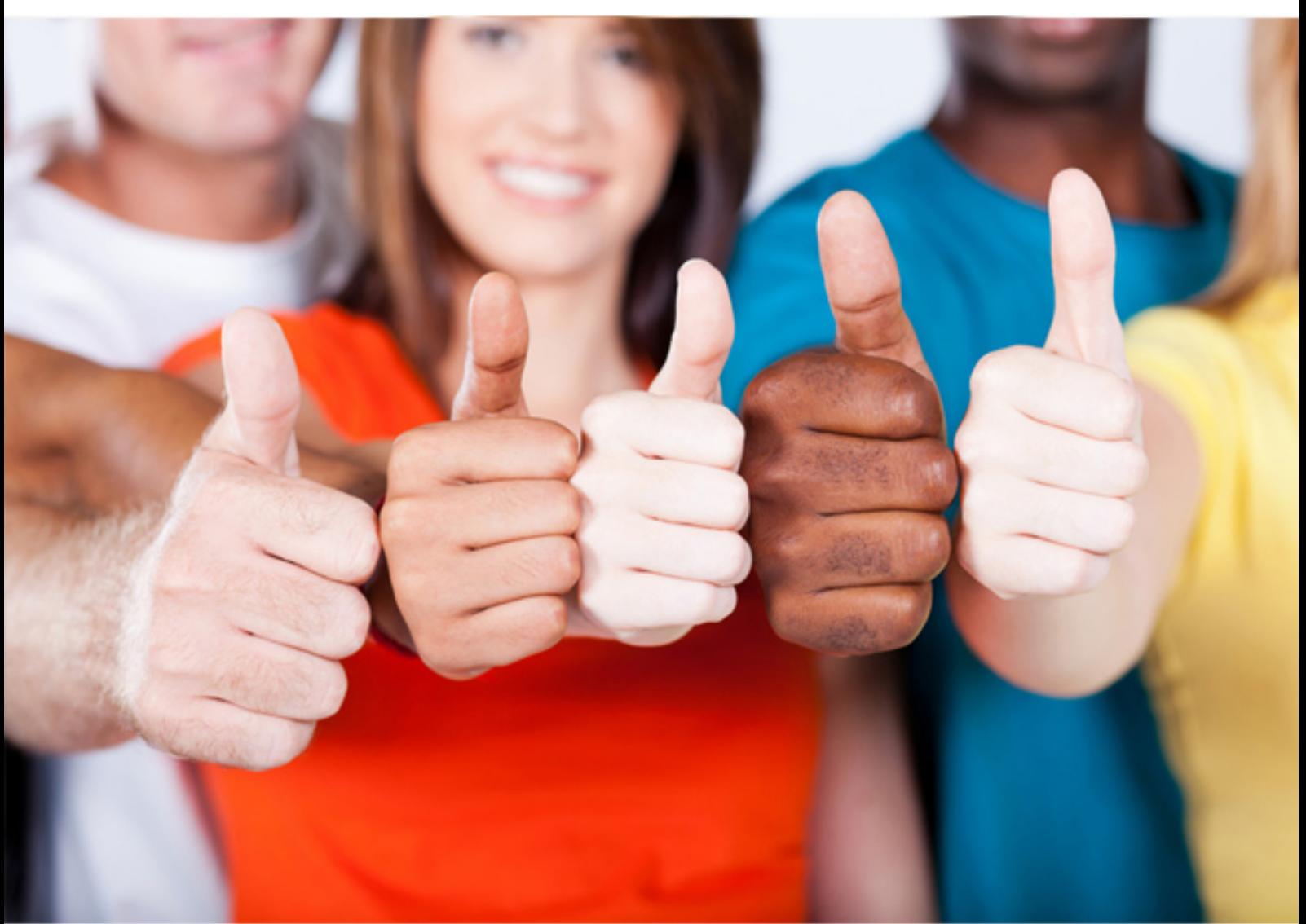

# **3600-1 Avaya**

Avaya Ethernet Routing Switch(R) Implementation and **Maintenance** 

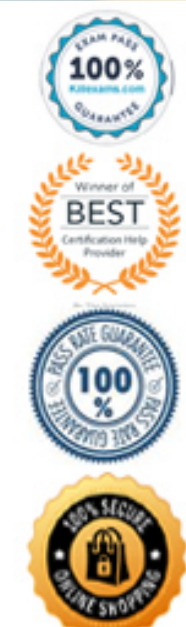

- A. reduced traffic on the Inter Switch Trunks (1ST)
- B. reduced traffic on the uplink ports
- C. redundant default gateways for host devices
- D. reduces VRRP hello packets

#### **Answer:** C

#### **QUESTION:** 58

In the interaction between EAPO17802.1 and the Enterprise Policy Manager (EPM), what is the role EPM in the User-Based Policy (UBP) process?

- A. It passes the user access request to the RADIUS server
- B. It authenticates the user request.
- C. It opens a port.
- D. it applies the required treatment to the access port.

#### **Answer:** A

#### **QUESTION:** 59

A technician wants to control the routes being added to the routing table from the BGP routing table. Which statement describes how to do this?

- A. BGP filters are applied to all incoming route information.
- B. BGP filters are applied only to external route information.
- C. Metrics determine which routes are inserted into the routing table,
- D. BGP adds all new priority routes to the routing table.

#### **Answer:** C

#### **QUESTION:** 60

When checking an Inter Switch Trunks (1ST) configuration using the show mlt ist info command, which IP address should be in the IP ADDRESS column?

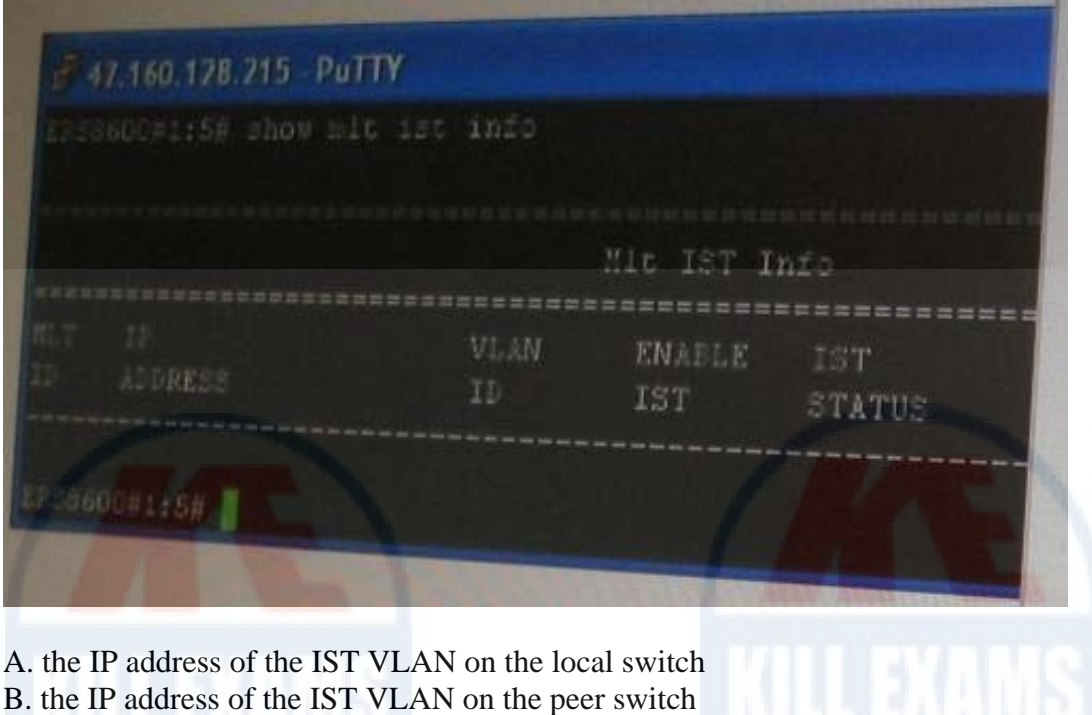

C. the IP address of the IST on the peer switch

D. the management IP address of the peer switch

### **Answer:** B

### **QUESTION:** 61

In a multicast campus, when should the PIM interface in passive mode be configured?

- A. When the ERS 8600 is used as an edge switch and is aggregating end users
- B. When PIM control traffic must be passed
- C. When there are no unicast routing paths
- D. When more than one multicast routing protocol is in use

**Answer:** A

#### **QUESTION:** 62

A split Multi-Link Trunking (SMLT) for switch clustering is being configured. Which statement is a configuration requirement for the SMLT?

A. CP-Limit is configured on edge switch stacks.

B. Neighboring edge switch stacks should be connected to each other via a DMLT connection to add resilient paths in the event of an SMLT failure.

C. Alternate the primary path of the SMLT connection to load balance the switch core.

D. VLANS that are defined on the SMLT are so defined on the MLT that defines the core Inter Switch Trunks (IST)

#### **Answer:** D

#### **QUESTION:** 63

After issuing a show mit ist stats (CLI) or show ist stat (ACLI) command, it is determined that running type is normal MLT and not Inter Switch Trunks (IST). Which are two causes of the 1ST not running properly? (Choose two.)

A. The 1ST is not enabled on both switches.

B. The MLT ID does not match on both switches.

C. The peer IP address is not the address of the peer switch 1ST VLAN

D. The peer IP addresses have to be 192.168.1.1/30 and 192.168.1.2/30.

#### **Answer:** A, C

#### **QUESTION:** 64

Consider the following port conditions on an Ethernet Routing Switch (ERS) 8648GTRS 10/100/1000 Ethernet I/O module: Left LED - green Right LED - flashing green What is the status of the port?

A. The link speed is 100 Mbps, and the port is disabled.

B. The link speed is 1000 Mbps, and the port is disabled

C. The link speed is 100 Mbps, and the port is passing traffic.

D. The link speed is 1000 Mbps, and the port is passing traffic.

#### **Answer:** D

#### **QUESTION:** 65

The attempt to manage an Ethernet Routing switch (ERS) 8600 using a Virtual Router Redundancy protocol (VRRP) address was unsuccessful. What is causing this problem?

A. The virtual router identifier is 0.

B. The data center interface is set as a critical IP interface.

C. A real IP address is required for management access not a VRRP address.

D. The incorrect MAC offset is configured for the VRRP address.

#### **Answer:** A

#### **QUESTION:** 66

A technician is configuring password levels on the Ethernet Routing Switch (ERS) 8600, and wants the manager to be able to view and edit device settings, but not to be able to change security and password settings. Which Login Level should be set for the manager?

A. Layer 2 Read-WriteAccesses B. Layer 3 Read-Write Access C. Read-Write-All Access D. Read-Write Access

**Answer:** D

#### **QUESTION:** 67

After experiencing issues with XFPs, the show sys pluggable-optical-modules info CLI command is used to find that the switch does not recognize the XFPs. Which other method can be used to view the XFP compatibility?

A. Check for port alarms.

B. Show DWDM-XFP {detail}.

C. Check the config sys set pluggable-optical-module info.

D. Select Edit, Port, General, DDI/SFP from the Enterprise Device Manager.

**Answer:** C

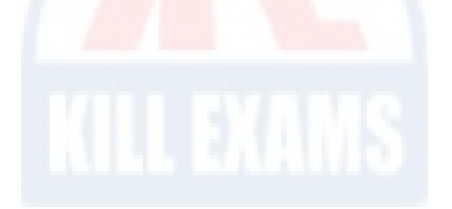

## For More exams visit https://killexams.com/vendors-exam-list

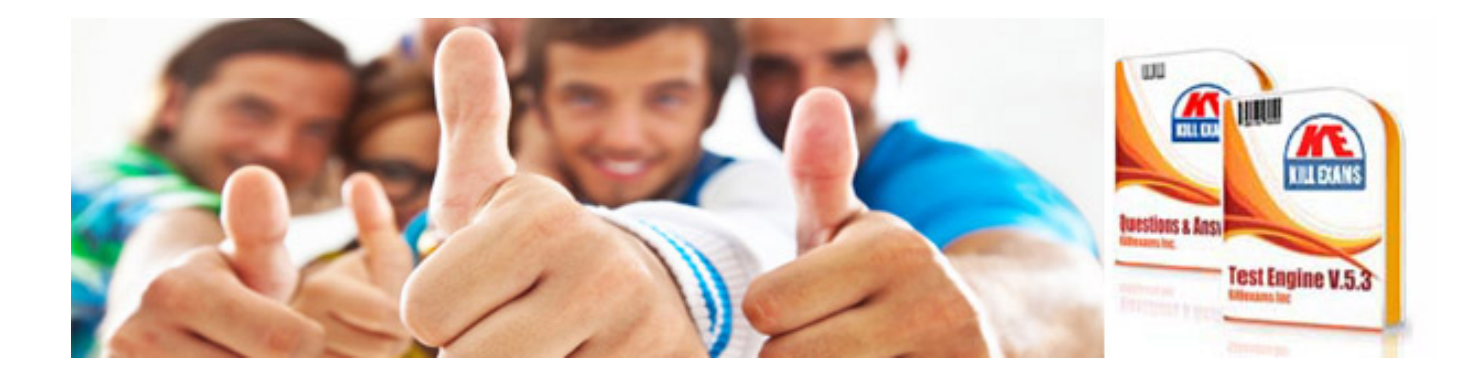

*Kill your exam at First Attempt....Guaranteed!*